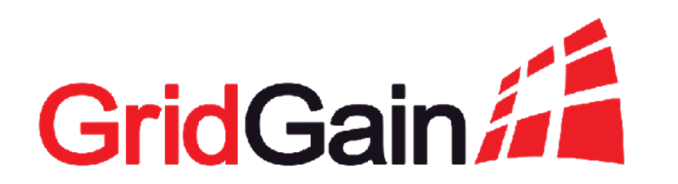

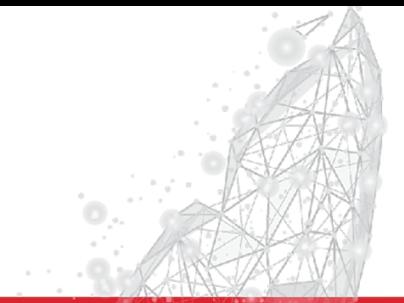

## **Getting Started with Apache Ignite as an In-Memory Database (IMDB)**

Glenn Wiebe Senior Solution Architect

July 8, 2020

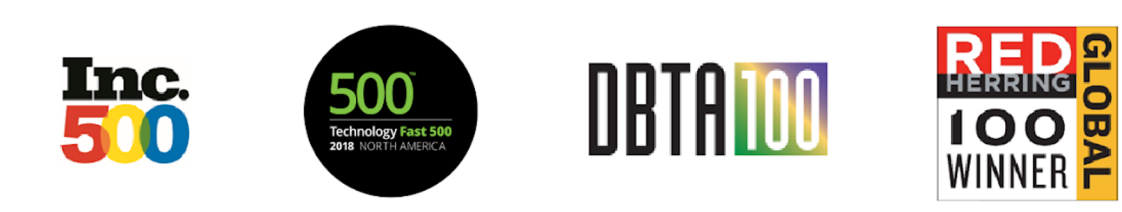

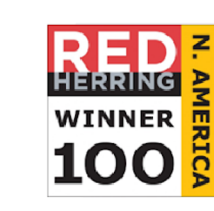

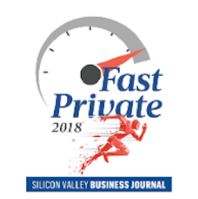

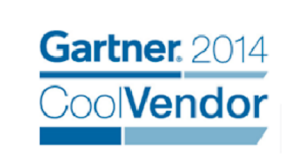

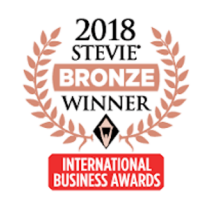

#### **Getting Started with Ignite IMDB - Agenda**

- **\* Patterns {Features}** (5 minutes)
- v **Data Load Facilities** (4 minutes)
- v **IMDB Project Process** (1 minutes)
- v **IMDB Project Build Demo** (30 minutes)
- **\* Q&A** (5 minutes)

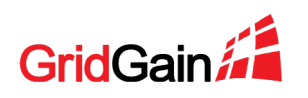

#### 2020 © GridGain Systems

2

- + Multiple fine-grained API extensions, e.g.: getAndPutIfAbsentAsync(K key, V val)
- + Full SQL-99 DML & DDL
- + Scan, SQL & Text Queries
- + Cache Stores: Plug-in 3rd Party & Native Persistence
- ç Ignite is bi-modal: Caches with key-value API can also be Tables with SQL

#### **Ignite Cache** – JCache or JSR 107 basic caching API plus added features:

- **Caches**
- Cache managers
- Cache providers, and
- Entries (i.e. Key-Value pairs)
- Entry Processors
- + Transactions (atomic & fully transactional)

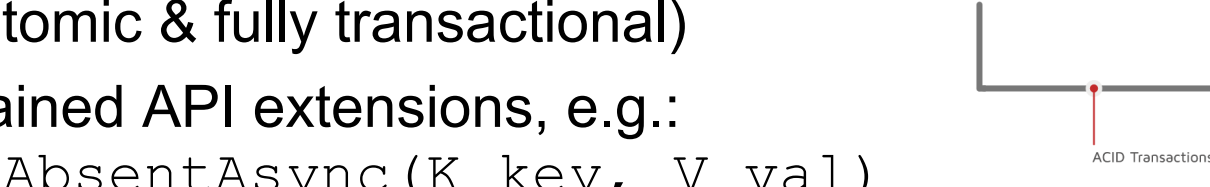

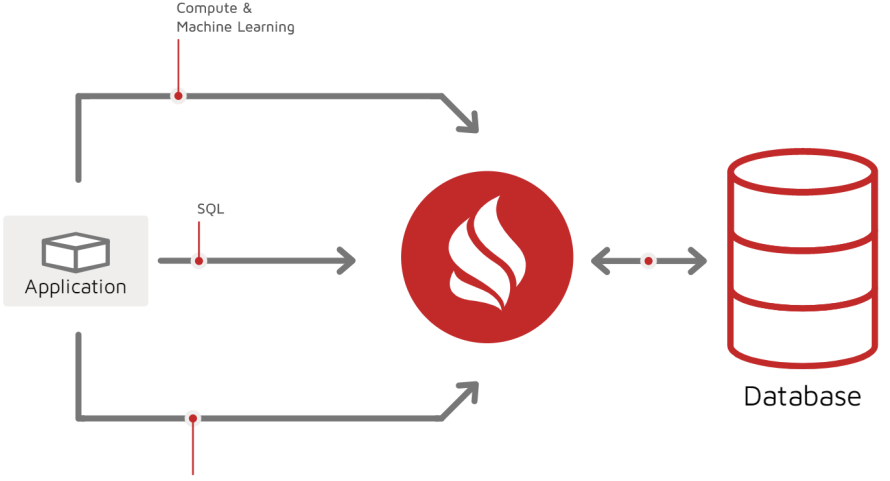

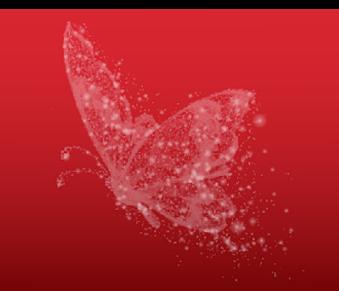

#### **Getting Started with Ignite IMDB – Ignite Patterns**

#### **2. IMDG** – In Memory Data Grid, a *distributed* pattern for deploying caches with:

- Distributed multi-node cluster, with
- Strongly consistent data platform (see CAP), with
- Client API access (SQL & Key-Value)
- Multi-technology integration (Java, C#, .NET, Python, etc.)
- Advanced API extensions including:
- + Session & Session Management
- + Messaging (pub/sub, ordered & directed)
- + Advanced query & compute processing models, including:
- + Co-located compute, Map-Reduce/Split-Join semantics
- + Automated Read-through & Write-through
- ← For IMDG caches/tables are SYNCHRONIZED with Data Store!

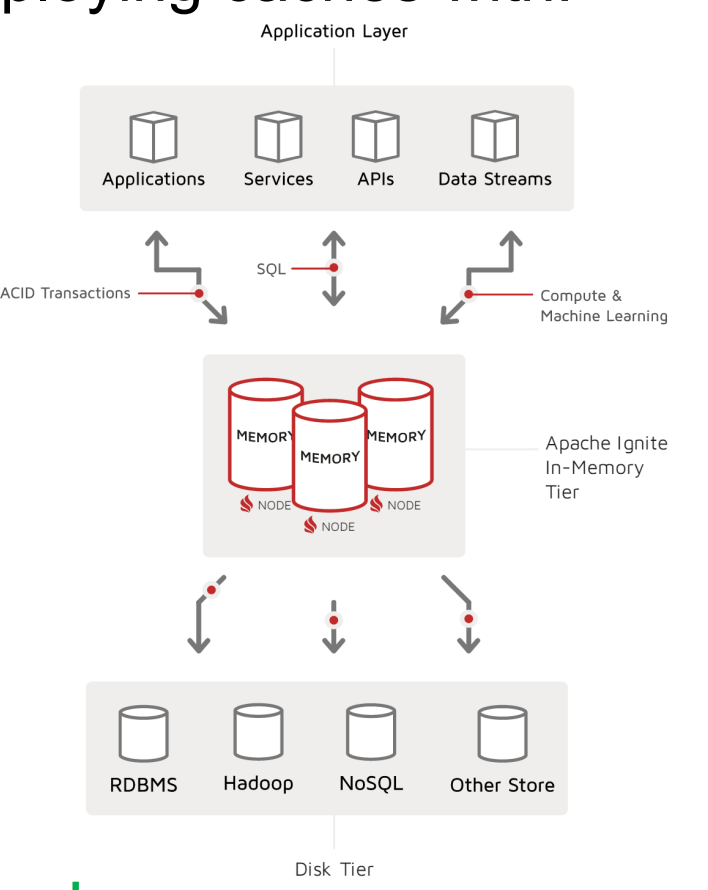

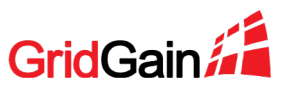

#### **Getting Started with Ignite IMDB – Ignite Patterns**

#### **3. IMDB** – Ignite In Memory Database, IMDG plus:

- Durable Memory Storage via Ignite Native Persistence
- Multiple storage tiers (named regions: RAM or disk)
- Instantaneous Re-start (no cache warmup)

#### **4. Digital Integration Hub** – IMDB plus:

- Integration Facilities, including
- Data Streamer
- Tools (e.g. SQL Line)
- Continuous Queries & Cache Interceptors
- Event-based Processing, including
- Services, ML/DL, Rules Engine (CEP)
- ← For IMDB & DIH Data Sources INTEGRATE with Caches/Tables

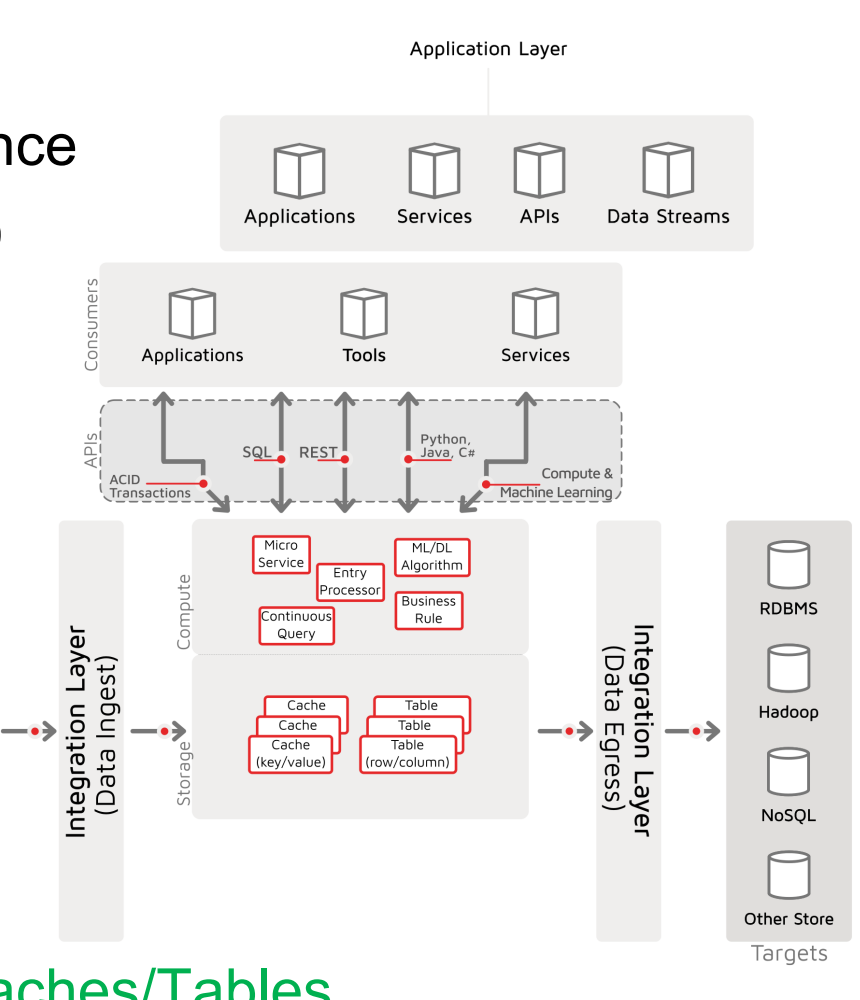

**RDBMS** 

Hadoop

NoSOI

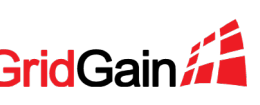

#### **Getting Started with Ignite IMDB – Data Load Facilities**

- **1. Ignite APIs** Cache put(k,v), putAll(map<k,v>) and SQL INSERT
	- Fine-grained APIs with sync and async semantics
	- Transactional and Ordered processing (for cache APIs, SQL MVCC is beta)
	- $\leftarrow$  Useful in application interfaces with incremental real-time integration patterns
- **2. Ignite DataStreamer** addData(k,v) or addData(map<k,v>)
	- Buffered, Multi-threaded writes
	- Topology aware dispatching to minimize network IO and memory impact
	- Extensible receiver logic
	- At-Least Once loading guarantees
	- Does not support transaction semantics, but Implicit and user-defined explicit transactionality can be applied (no order guarantee)
	- $\leftarrow$  Fastest load mechanism supporting both bulk and incremental feeds

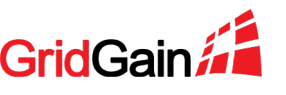

#### **Getting Started with Ignite IMDB – Data Load Facilities**

- **3. IgniteCache.loadCache()** cache store implementation to load from source
	- Executed on cache's configured CacheStore on each local node
	- Distributed, node-local loading pattern (i.e. client only initiates load, does no loading)
	- Supports IMDB integration (vs IMDG synchronization) via LoadOnly cache store type
	- ← Useful for bulk, initial or batch loads, also event-driven loads (quasi incremental)
- **4. Ignite & 3rd Party Tools** sqlline, DBeaver, Talend, Informatica, etc.
	- Usually SQL JDBC/ODBC based
	- Supports streaming
	- With latest JDBC thin client, supports partition awareness (for directed writes and no intranode data shuffle)
	- ← Great for integrating with existing tooling and organizational processes (and no code)

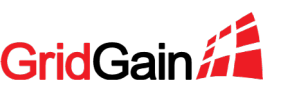

## **Getting Started with Ignite IMDB – Project Process**

- **1. Introspect** existing assets using GridGain Web Console Import Wizard
- **2. Generate** Maven project using GridGain Web Console
- **3. Customize, Build, Deploy & Run** cluster
- **4. Execute** Data Load (i.e. ETL or data ingest)
- **5. Interact** with IMDB (e.g. jdbc /odbc SQL client, python, spark, etc.)

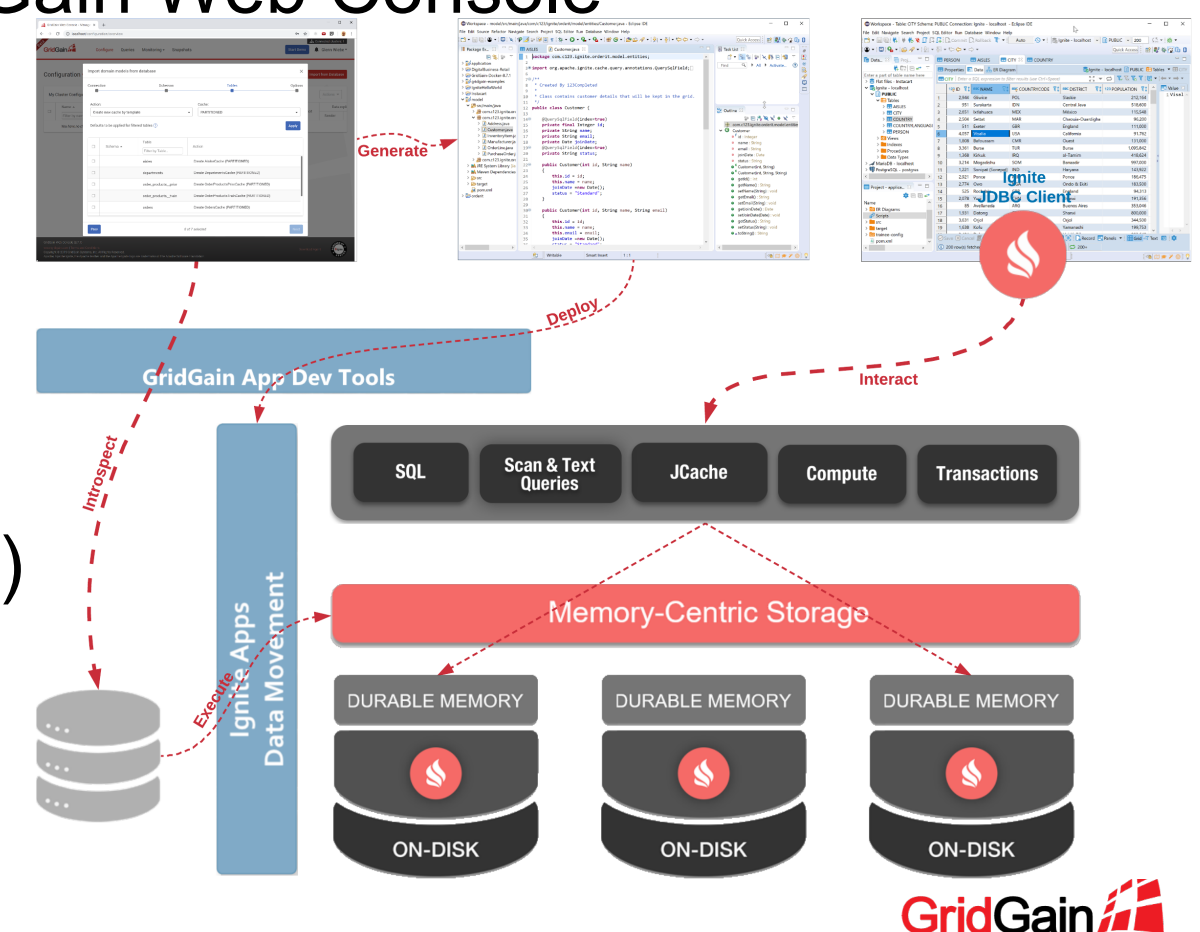

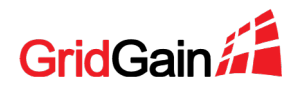

- **1. Configure** Ignite cluster using GridGain Web Console
- **2. Model** Data using GridGain Web Console & Import DB Wizard
- **3. Examine** Maven Ignite IMDB cluster project download
- ← Great jump start or template for building Ignite solutions that scale!

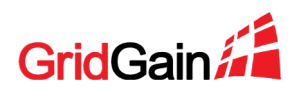

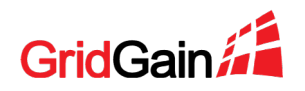

- **1. Configure** Ignite cluster using GridGain Web Console
- **2. Model** Data using GridGain Web Console & Import DB Wizard
- **3. Examine** Maven Ignite IMDB cluster project download
- **4. Customize** Ignite IMDB cluster project
- **5. Extend** Ignite IMDB cluster project with data loading components
- **6. Build** Ignite IMDB cluster project (Maven build lifecycle)
- **7. Deploy** Ignite IMDB cluster
- $\leftarrow$  You are a developer, the options here are virtually unlimited... Make your {dev-run-test} loop fast and tight!

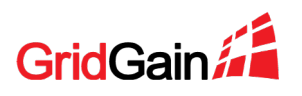

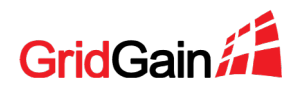

- **1. Configure** Ignite cluster using GridGain Web Console
- **2. Model** Data using GridGain Web Console & Import DB Wizard
- **3. Examine** Maven Ignite IMDB cluster project download
- **4. Customize** Ignite IMDB cluster project
- **5. Extend** Ignite IMDB cluster project with data loading components
- **6. Build** Ignite IMDB cluster project (Maven build lifecycle)
- **7. Deploy** Ignite IMDB cluster
- **8. Run & Test** Ignite IMDB cluster

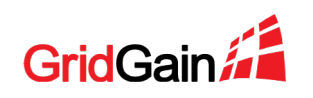

# **Getting Started with Ignite IMDB – Q&A**

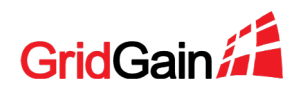